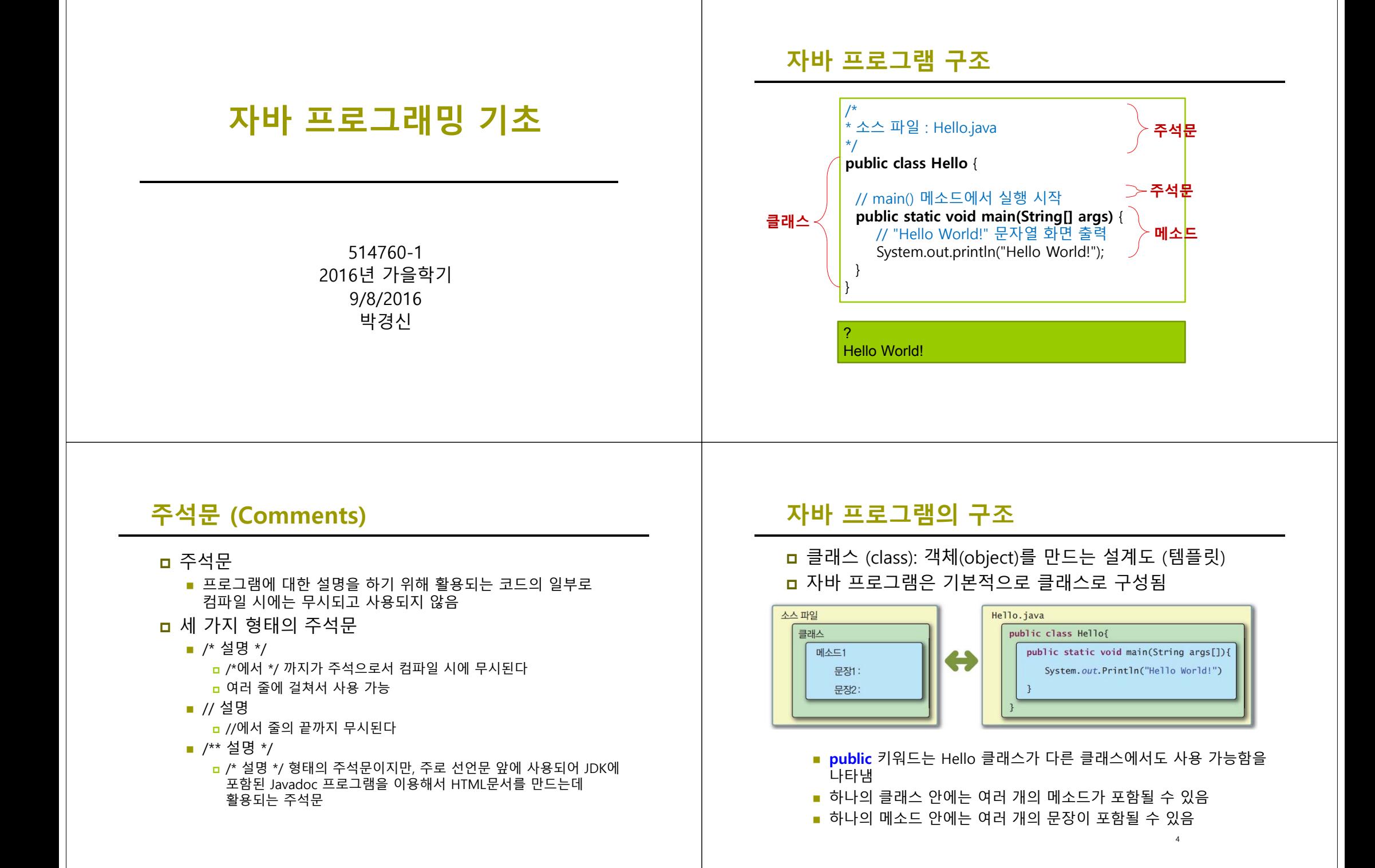

### **Method**

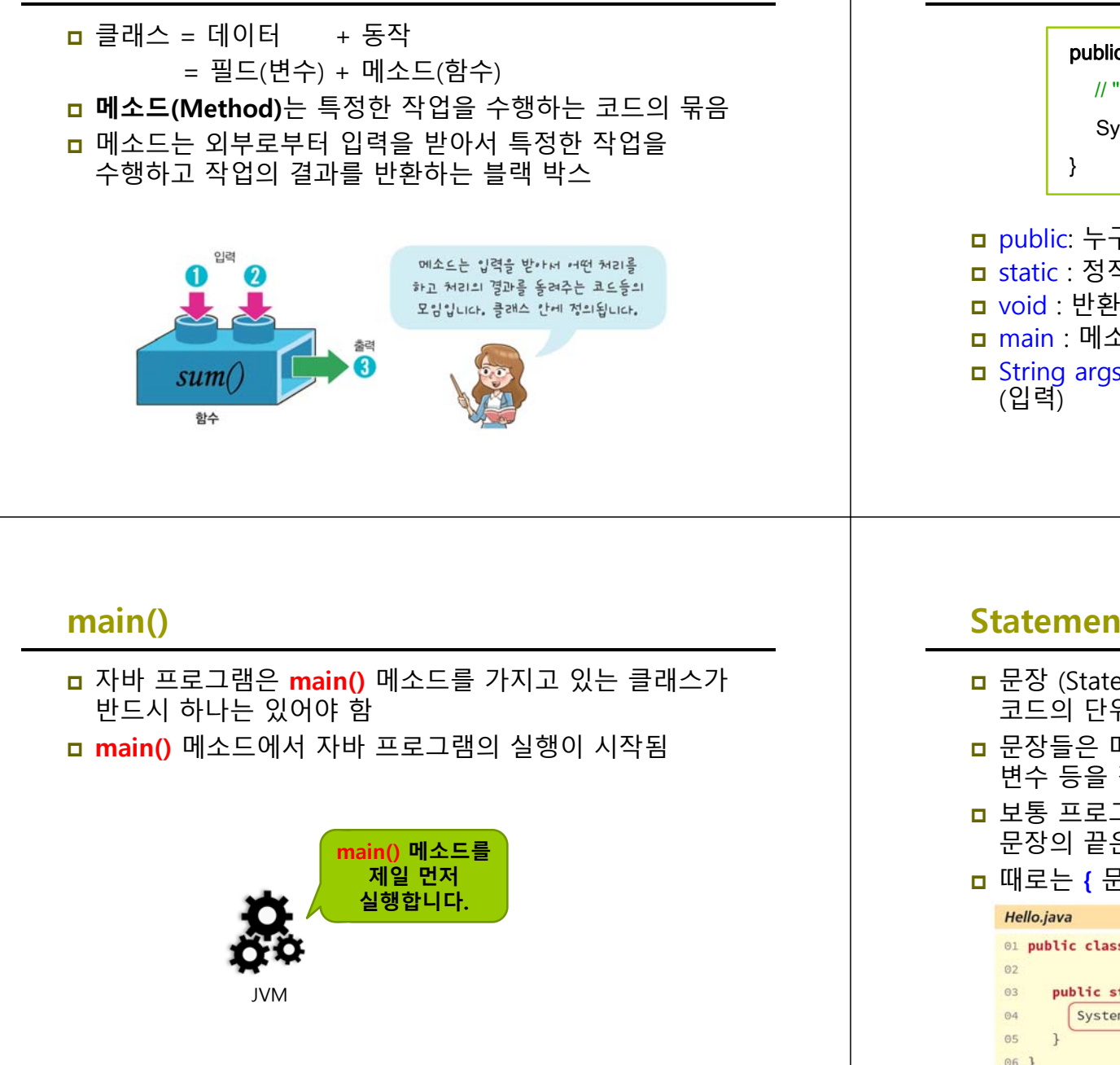

### **Method**

 public: 누구나 이용 가능 public static void main(String[] args) { // "Hello World!" 문자열 화면 출력 System.out.println("Hello World!");

<mark>□ static</mark> : 정적 메소드 **□** void : 반환값 (결과값) 없음 **ㅁ main : 메소드 이름** <mark>ㅁ</mark> String args[] : 외부에서 주어지는 데이터를 받는 매개변수<br>- (입력)

### **Statement**

- <mark>□</mark> 문장 (Statement)은 사용자가 컴퓨터에게 작업을 지시하는 코드의 단위가 됨
- **ㅁ** 문장들은 메소드 안에 들어 있거나 또는 클래스 내부에서 변수 등을 정의하는데 활용됨
- **ㅁ** 보통 프로그램의 한 줄이 하나의 문장이 됨. 이때에는 문장의 끝은 항상 **세미콜론(;)**으로 끝남
- 때로는 **{** 문장 또는 문장들 **}**로 구성되는 블록 문장도 가능

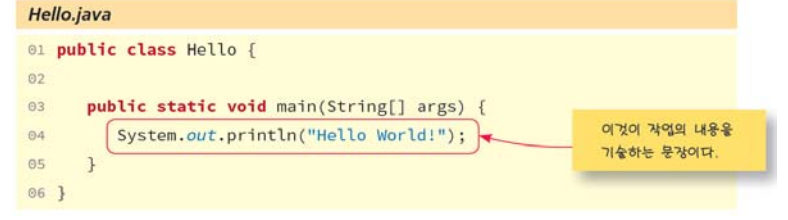

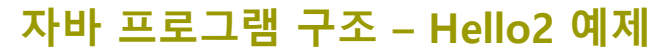

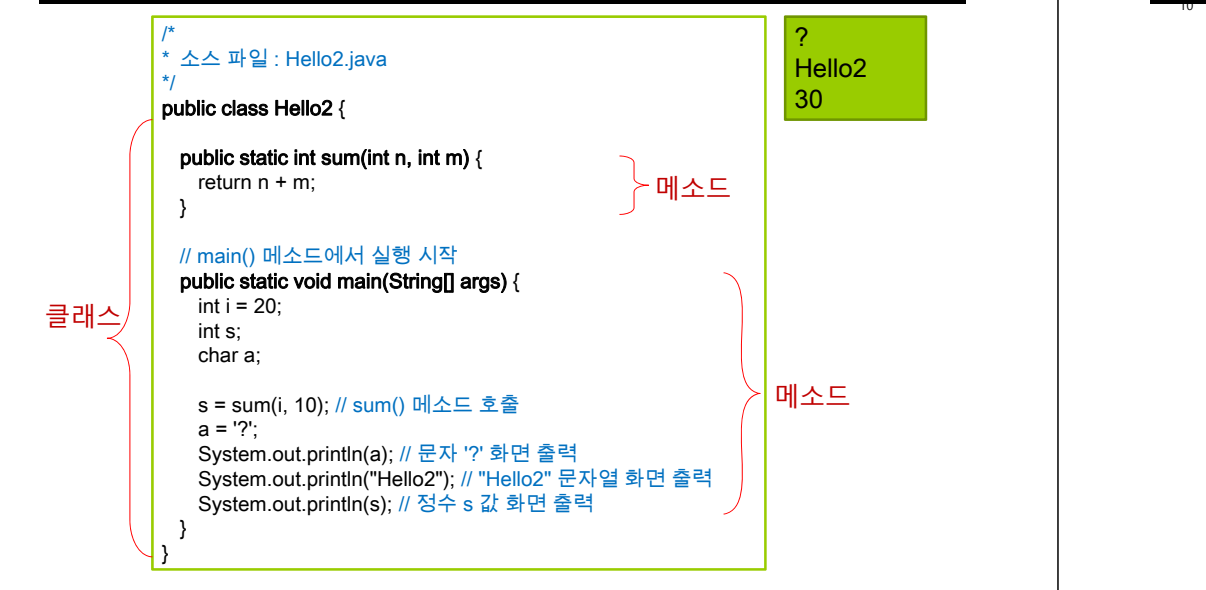

sum() 메소드 호출

# **Hello2 예제 설명**

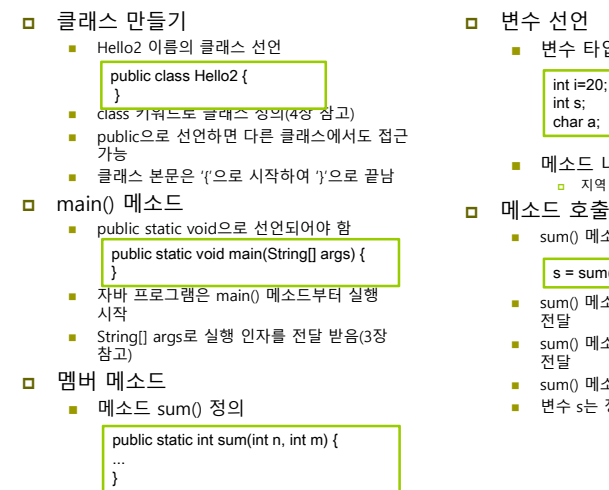

#### ■ 변수 타입과 변수 이름 선언 ■ 메소드 내에서 선언된 변수는 지역 변수 지역 변수는 메소드 실행이 끝나면 저장 공간 반환 ■ sum() 메소드 호춯 sum() 메소드의 호출 시 변수 i의 값과 정수 10을 ■ sum() 메소드의 인자인 n, m에 각각 20, 10 값 } s = sum(i,10); // 메소드 sum() 호출 int i=20; int s; char a;

- sum() 메소드는 n과 m 값을 더한 30 리턴
- 변수 s는 정수 30을 전달받아 저장

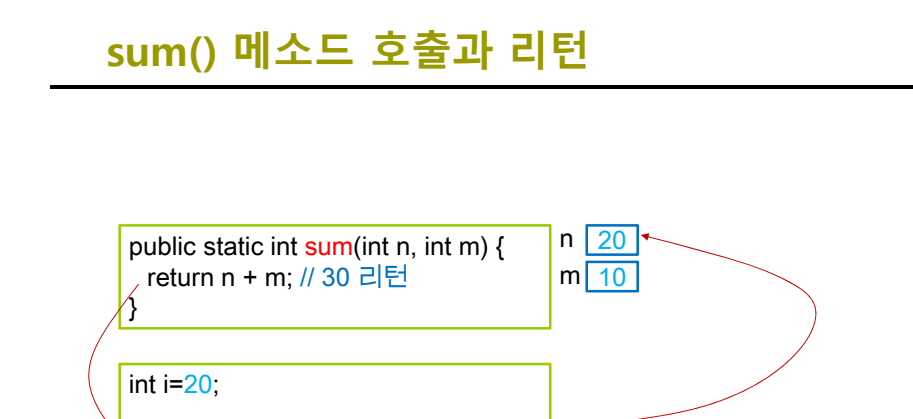

## **System.out.println**

■ 메소드 코드는 '{'과 '}' 사이에 작성

■ - 클래스에 속한 함수, 클래스 내에서만 선언

인자들의 타입과 변수 명을 ','로 분리하여

화면 출력

12

г

내일

■ 표준 출력 스트림에 메시지 출력

System.out.println(a); // 문자 ? 화면 출력 System.out.println("Hello2"); // "Hello2" 문자열 화면 출력 System.out.println(s); // 정수 s 값 화면 출력

- 표준 출력 스트림 System.out의 println() 메소드 호출
- println()은 여러 종류 데이터 타입 출력 가능
- println()은 출력 후 다음 행으로 커서 이동

s | 30

 $'s = sum(i, 10);$ 

### **Identifier**

### ㅁ 식별자란?

- 클래스, 변수, 상수, 메소드 등에 붙이는 이름
- 식별자의 원칙
	- '@', '#', '!'와 같은 특수 문자, 공백 또는 탭은 식별자로 사용할 수 없으나 '\_', '\$'는 사용 가능
	- 유니코드 문자 사용 가능. 한글 사용 가능
	- 자바 언어의 키워드는 식별자로 사용불가
	- 식별자의 첫 번째 문자로 숫자는 사용불가
	- ' ' 또는 '\$'를 식별자 첫 번째 문자로 사용할 수 있으나 일반적으로 잘 사용하지 않는다.
	- 불린 리터럴 (true, false)과 널 리터럴(null)은 식별자로 사용불가
	- 길이 제한 없음
- ㅁ 대소문자 구별
	- Test와 test는 별개의 식별자

### **Identifier**

### **ㅁ** 사용 가능한 예

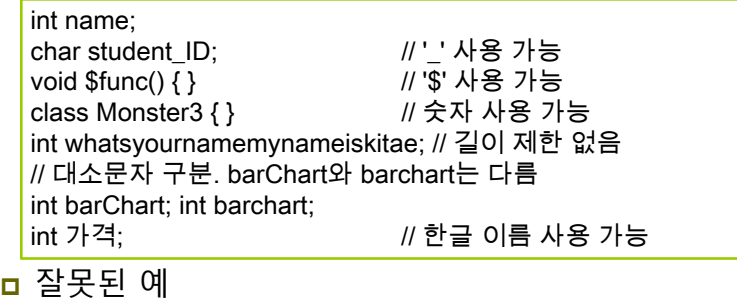

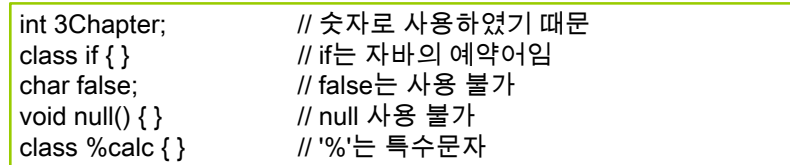

### **Keywords**

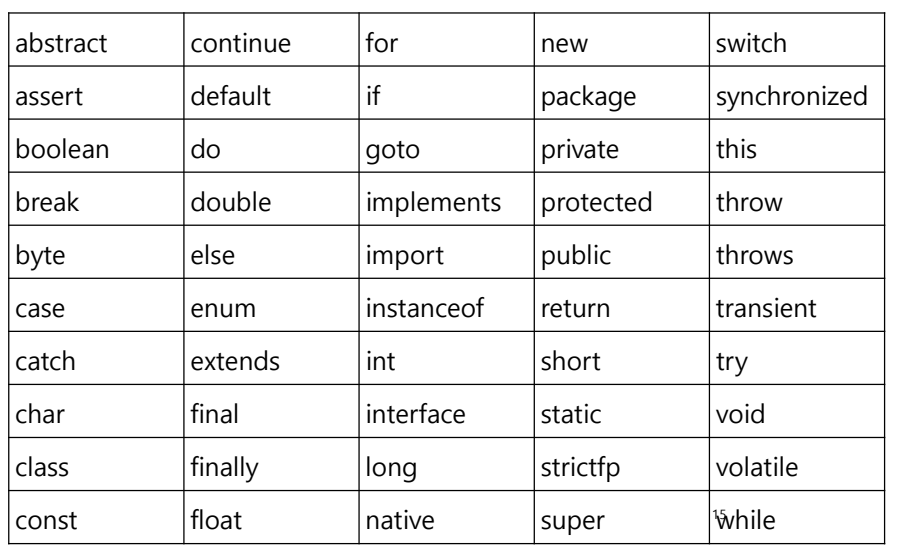

# **식별자 이름 붙이는 관례**

<mark>ㅁ</mark> 클래스(class) 이름

public class HelloWorld {} class Vehicle {} class AutoVendingMachine {}

- 첫 번째 문자는 대문자로 시작
- 여러 단어가 복합되어 있을 때는 각 단어의 첫 번째 문자만 대문자로 표시
- <mark>ㅁ</mark> 변수(variable), 메소드(method) 이름

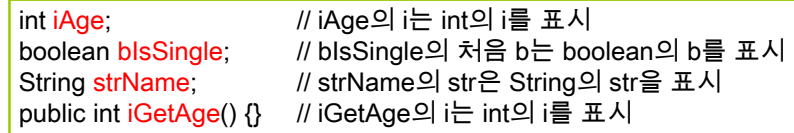

■ 첫 단어 이후 각 단어의 첫 번째 문자는 대문자로 시작

# **식별자 이름 붙이는 관례**

### <mark>ㅁ</mark> 상수(constant) 이름

#### final static double **PI** = 3.141592;

■ 모든 문자를 대문자로 표시

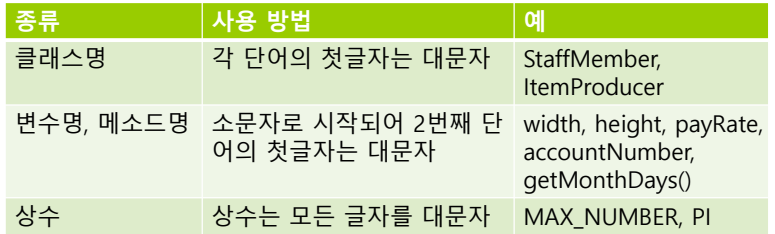

### **Variable**

#### <mark>□</mark> 변수(Variable)

- 프로그램 실행 중에 값을 임시 저장하기 위한 공간 변수 값은 프로그램 수행 중 변경될 수 있음
- 데이터 타입에서 정한 크기의 메모리 할당
- 반드시 변수 선언과 값을 초기화 후 사용

#### ■ 변수 선언

■ 변수의 타입 다음에 변수 이름을 적어 변수를 선언

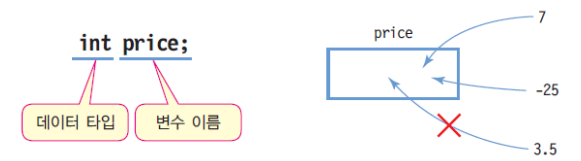

## **Variable**

### ■ 변수 선언 사례

int radius; char c1, c2, c3; // 3 개의 변수를 한 번에 선언 double weight;

- 변수 선언과 초기화
	- 선언과 동시에 초기값 지정

 $int$  radius = 10; char c1 = 'a', c2 = 'b', c3 = 'c'; double weight =  $75.56$ ;

### ㅁ 변수에 값 대입

대입 연산자인 = 다음에 식(expression)

radius =  $10 * 5$ ;

 $c1 = 'r';$ weight = weight  $+ 5.0$ ;

# **변수 이름 짓기**

- 변수의 이름은 식별자(identifier)의 일종
- <mark>ㅁ</mark> 변수 이름의 규칙
	- 식별자는 유니코드 문자와 숫자의 조합(한글 가능!)
	- 식별자의 첫 문자는 일반적으로 유니코드 문자
	- \_, \$로 시작 가능
	- 두 번째 문자부터는 문자, 숫자, , \$ 등이 가능함
	- 대문자와 소문자는 구별됨
	- 식별자의 이름으로 키워드(keyword)를 사용해서는 안됨

# **변수 이름의 예 Constant**

적법한 변수 선언의 예를 들어보면 다음과 같다.

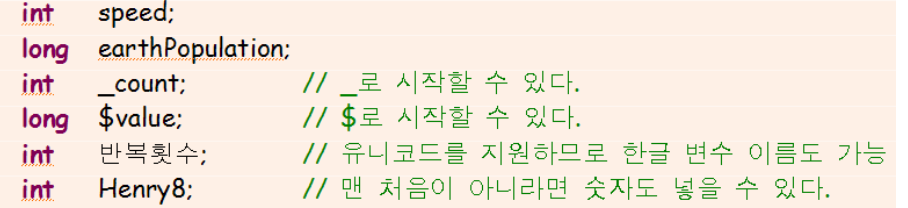

#### 잘못된 변수 선언의 예는 다음과 같다.

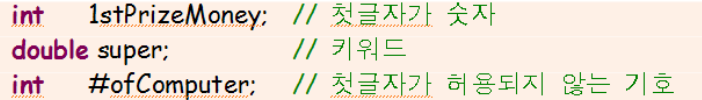

- <mark>□</mark> 상수 (Constant)
	- **final** 키워드 사용
	- 변하지 않는 문자나 숫자 값. 값 변경 불가
	- 선언 시 초기값 지정

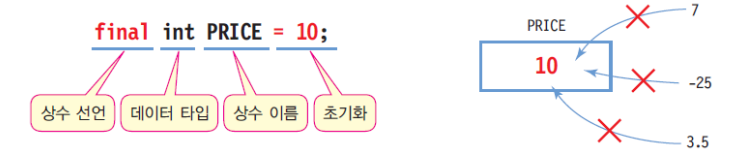

### 상수 선언 사례

final double  $PI = 3.141592$ : final int LENGTH = 20:

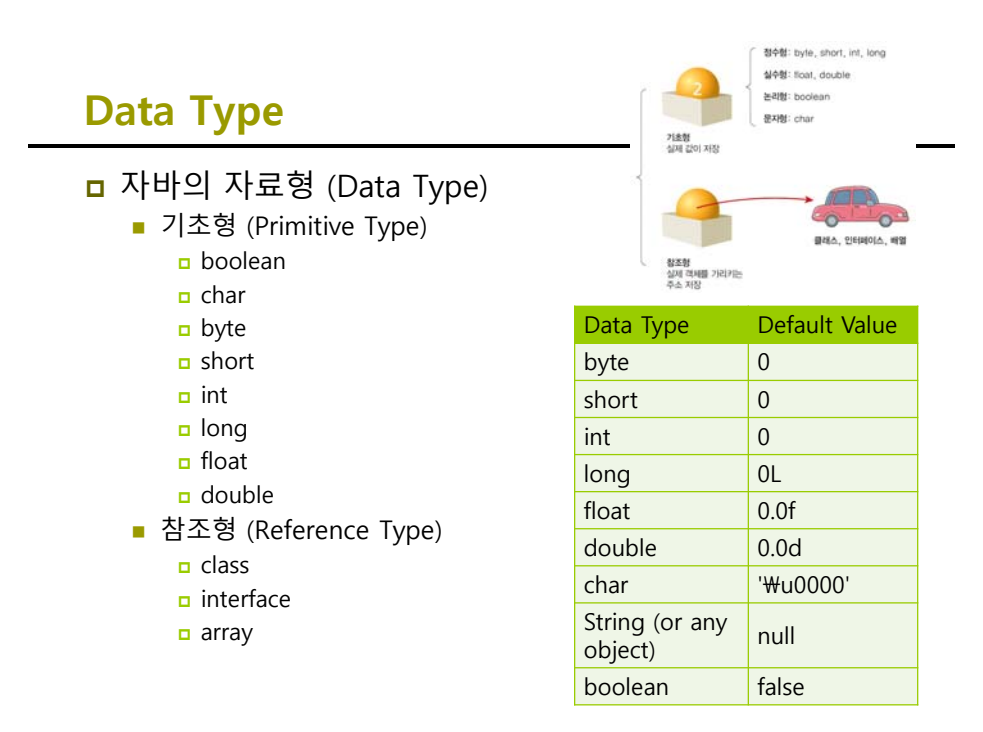

### **Primitive Data Types**

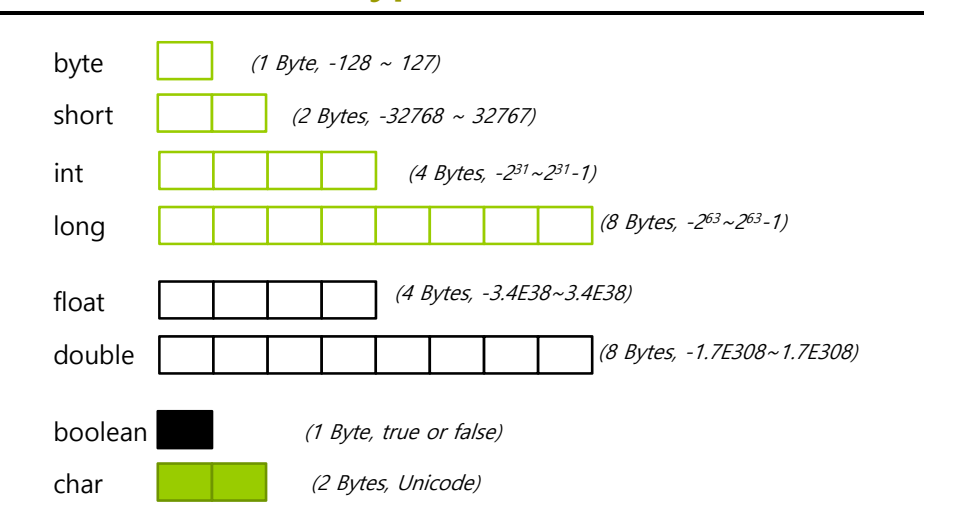

### **Integer Literals**

- <mark>ㅁ</mark> 10진수(decimal): 14, 16, 17 8진수(octal): 016, 018, 019 **ㅁ 1**6진수(hexadecimal): 0xe, 0x10, 0x11
- 2진수(binary): 0b1100

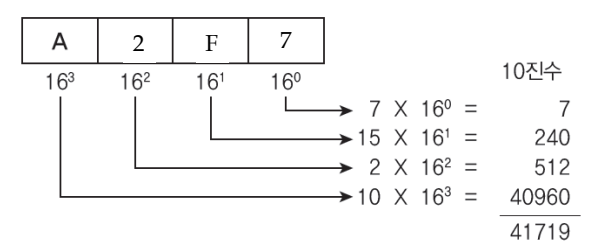

### **Integer Literals**

- ㅁ 정수형 리터럴 : 정수 직접 표시
	- 8진수 : 0으로 시작하는 숫자는 모두 8진수 int n = 015; // 10진수로 13
	- 16진수 : 0x로 시작하는 숫자는 16진수 int n = 0x15; // 10진수로 21
	- 10진수 : 0으로 시작하지 않는 숫자는 10진수 15, 3, 20, 55, 88
	- 모든 정수타입 리터럴은 int형으로 컴파일함
	- long 타입 리터럴은 숫자 뒤에 L 또는 l을 붙임 ex) 24L, 3578l

### **Floating-Point Literals**

#### 부동 소수점을 갖는 수 직접 표시

- 소수점을 찍은 실수, 지수(exponent)식으로 표현한 실수 ■ 12. 또는 12.0
	- .1234 또는 0.1234 또는 1234E-4
- 숫자 뒤에 f(float)나 d(double)을 명시적으로 붙이기도 함 <mark>□ 0.1234 또는 0.1234D 또는 0.1234d → double 타</mark>입 <mark>□ 0.1234f</mark> 또는 0.1234F → float 타입
	- <mark>□ 1234D 또는 1234d → 1234.0과 같으며 double</mark> 타입
	- <mark>□ 1234F 또는 1234f → 1234.0과 같으며 float</mark> 타입
- 실수 타입 리터럴은 double 타입으로 컴파일됨

### **Character Literals**

### <mark>□</mark> 문자는 유니코드 규격 중에서 UTF-16 구격 사용

■ 단일 인용부호('')로 문자 하나 표현 │**char** ch1 = '가'; char ch2 = '\uac00'; // '가'

'a', 'W', '가', '\*', '3', '7'

- \다음에 숫자는 8진수로서 0 ~ 337사이의 8진수만 가능 <mark>□ ₩102 -> 문자 'B'를 나타내는 8진수</mark>
	- <mark>□ ₩337 -> 문자 'β'를 나타내는 8진수</mark>
- \u다음에 4자리 16진수, 2 바이트의 유니코드(Unicode)
	- a \u0041 -> 문자 'A'의 유니코드(0041)
	- a \uae00 -> 한글문자 '글'의 유니코드(ae00)
- 특수 기호는 \로 시작

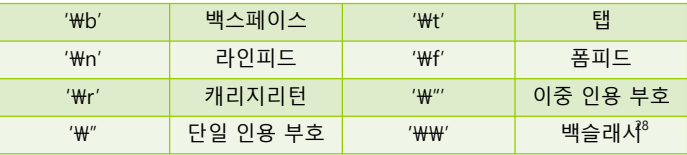

### **String Literals**

- ㅁ 문자열 리터럴
	- 이중 인용부호로 묶어서 표현
		- ם "Good", "Morning", "자바", "3.19", "26", "a"
	- 자바에서 문자열은 객체이므로 기본 타입이 아님
	- 자바에서 문자열**(String)**은 문자들의 모임이다. 예를 들어서 문자열 "Hello"는 H, e, l, l, o 등의 5개의 유니코드 문자로 구성됨
	- 문자열 리터럴은 String 객체로 생성됨

### **String 클래스**가 제공됨

String str1 = "Welcome"; String str2 = null; System.out.println(str1);

# **예제: String**

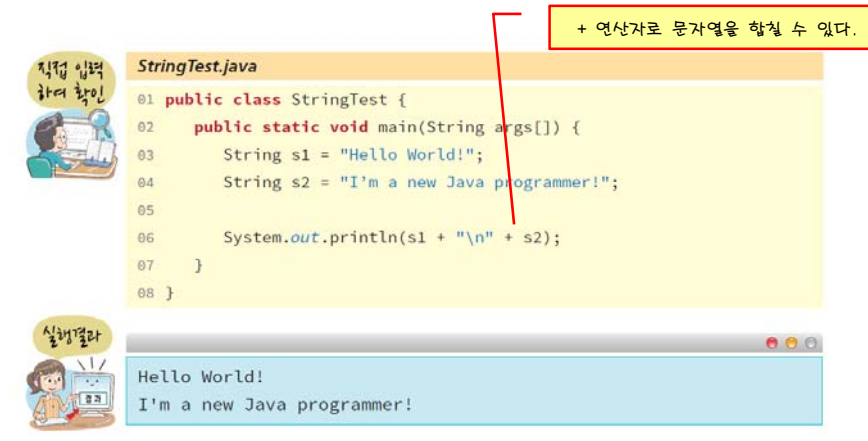

### **Boolean**

- 논리 값 표시
	- true 또는 false
- <mark>ㅁ</mark> 논리 타입과 정수타입 사이의 타입 변환 허용 안 됨

int i;

if ((boolean)i) { }// 정수 i를 논리 타입으로 변환할 수 없음 // 컴파일 에러

■ (i == 1) 또는 (i != 0)과 같은 논리 연산을 사용해야 함

31

# **예제: Boolean**

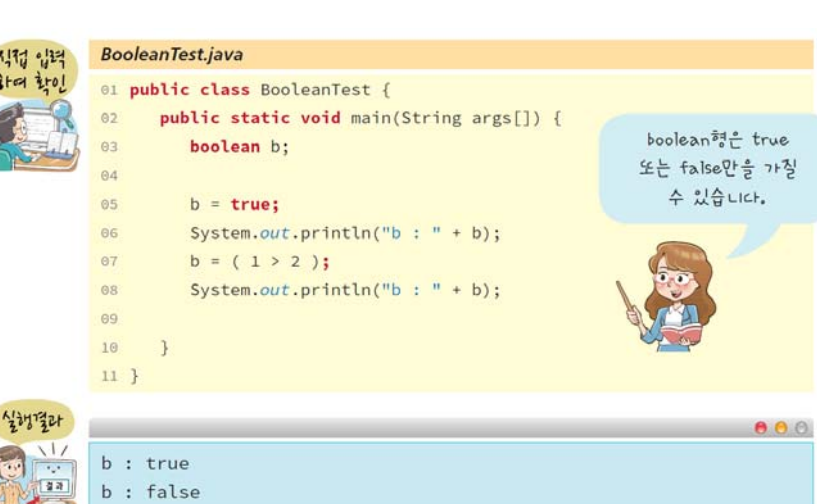

### **예제: 변수 초기화 오류 예제: 상수**

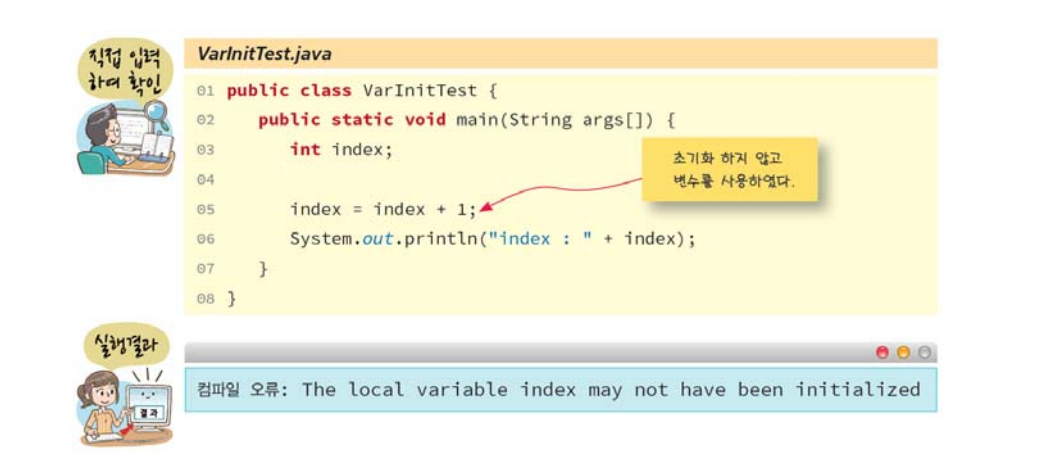

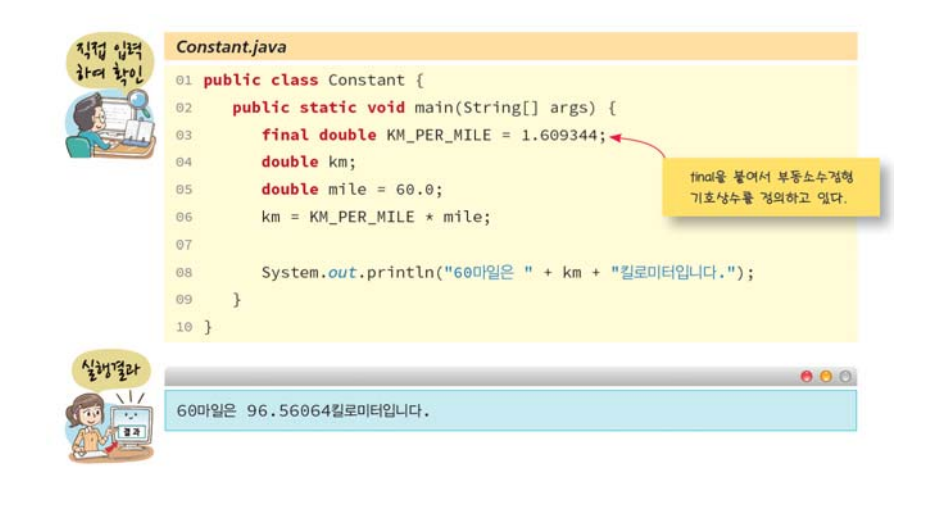

## **예제: 변수, 상수 사용하기**

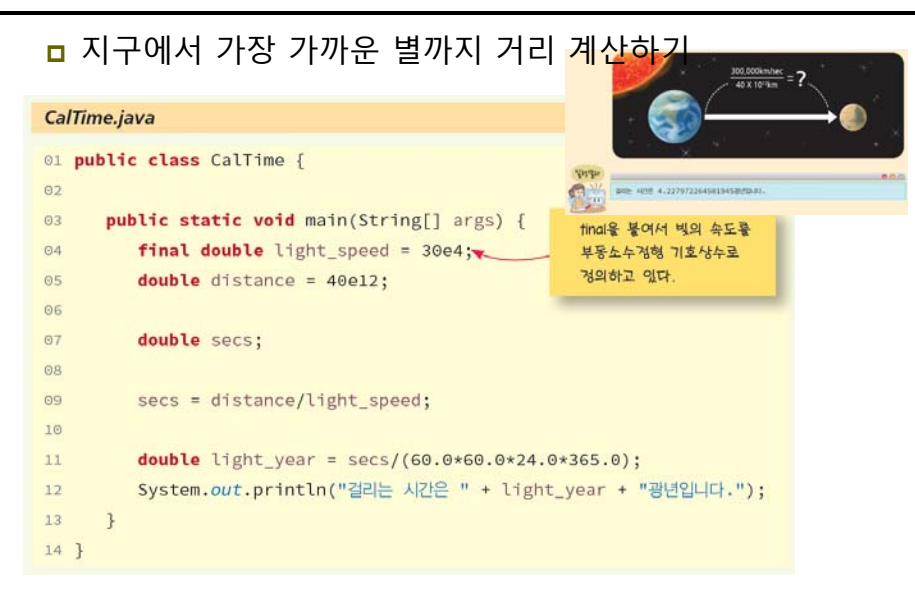

# **예제: 변수, 상수 사용하기**

#### **ㅁ** 원의 면적 계산

public class CircleArea { public static void main(String[] args) { final double PI = 3.141592; // 원주율을 상수로 선언 double radius = 5.0; // 원의 반지름 double circleArea = 0; // 원의 면적 circleArea = radius\*radius\*PI; // 원의 면적 계산 // 원의 면적을 화면에 출력한다. System.out.print("원의 면적 <sup>=</sup>"); System.out.println(circleArea); }

원의 면적 = 78.5398

}

### **Type Conversion**

- 자동적인 형 변환(Implicit Type Conversion) 경우
	- 원래의 타입보다 큰 자료타입으로 바뀔 때

byte >> short/char >> int >> long >> float >> double

- 원본 데이터 그대로 보존
- 자동적인 형 변환 사례

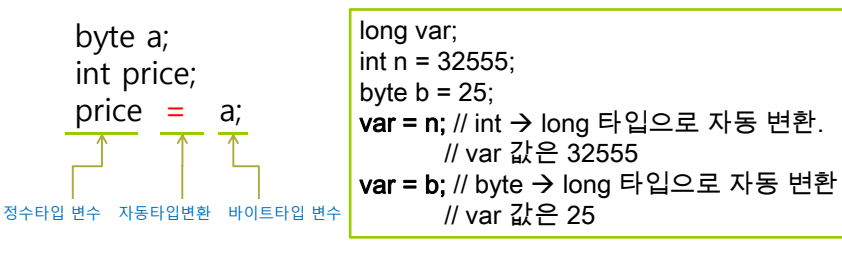

### **Type Conversion**

#### 자동적인 형변환

- 피연산자 중 하나가 double형이면 다른 피연산자도 double형으로 변환됨
- 피연산자 중 하나가 float형이면 다른 피연산자도 float형으로 변환됨
- 피연산자 중 하나가 long형이면 다른 피연산자도 long형으로 변환됨
- 그렇지 않으면 모든 피연산자는 int형으로 변환됨

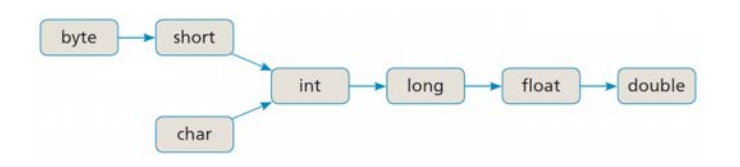

### **Type Conversion**

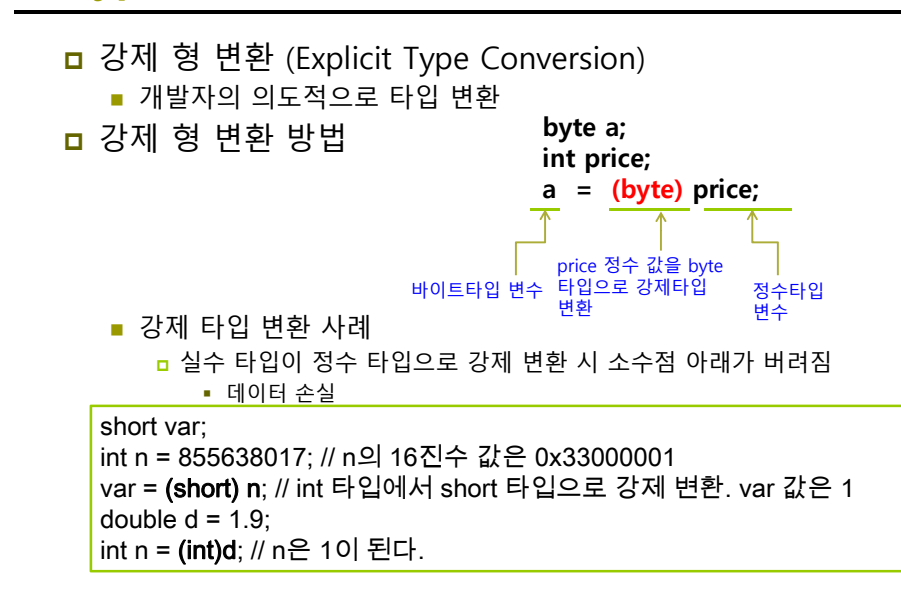

# **예제: 형변환**

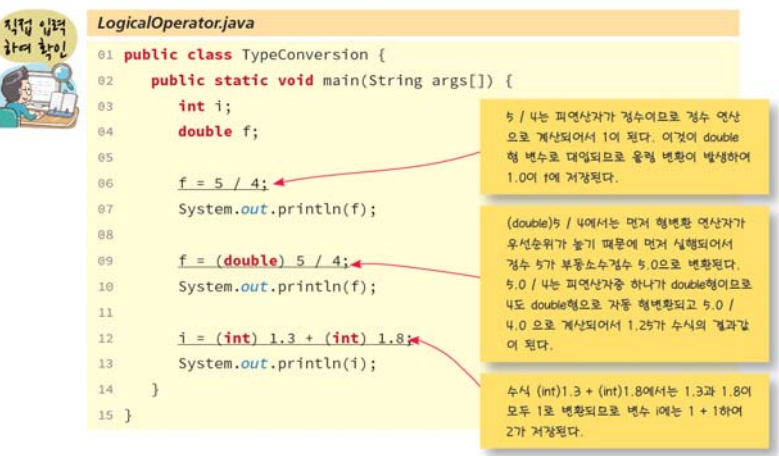

**수식**

### 수식이란 상수나 변수, 함수와 같은 피연산자들과 연산자의 조합

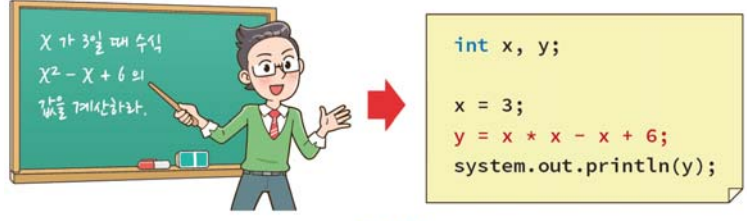

#### 그림 2-2 • 수식의 예

### **식과 연산자**

### <mark>ㅁ</mark> 연산 : 주어진 식을 계산하여 결과를 얻어내는 과정

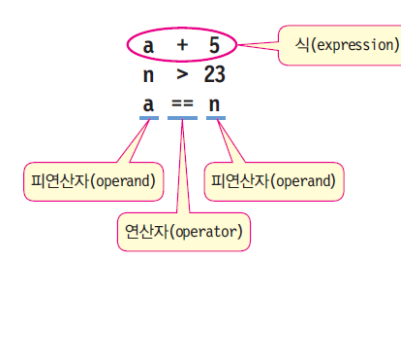

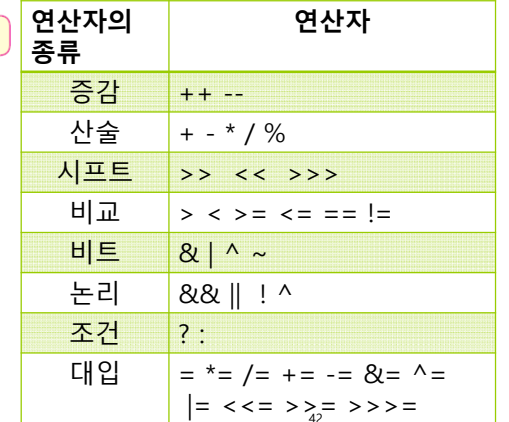

### **Operator Precedence**

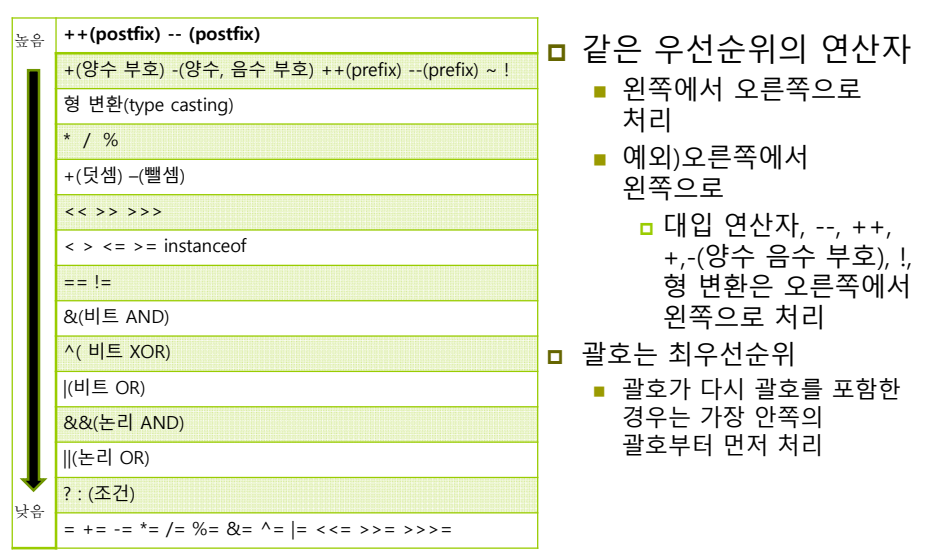

# **Assignment Operators**

- 대입 연산자(=)는 왼쪽 변수에 오른쪽 수식의 값을 계산하여 저장
- 대입 연산자 == 할당 연산자 == 배정 연산자라고 함

### x = 100; // 상수 100을 변수 x에 대입

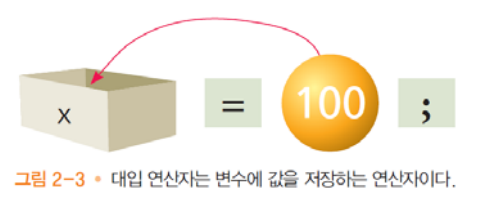

# **Arithmetic Operators**

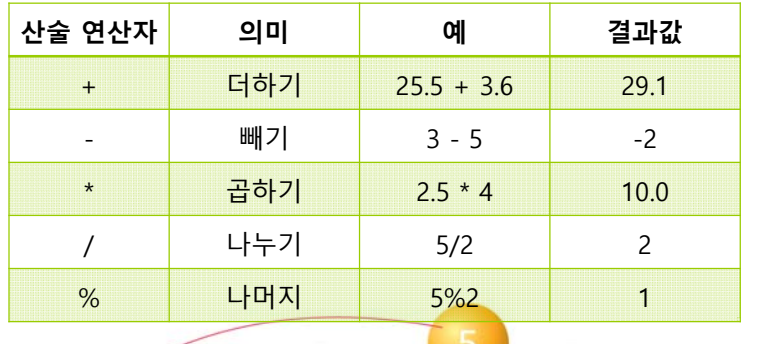

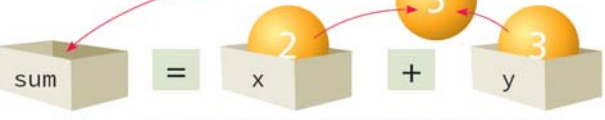

그림 2-4 • 산술 연산의 과정: 먼저 x와 y에서 값을 가져와서 덧셈연산이 수행되고 그 결과값이 sum에 저장된다.

# **예제: 윤년 검사 프로그램**

#### LeapYear.java 01 public class LeapYear { public static void main(String[] args) {  $02$  $03$  $int year = 2012;$  $04$  $05$ boolean isLeapYear;  $06$ 4로 나누어지는 연도는 융년 후보이다. isLeapYear = (year % 4 == 0);  $07$ System.out.println(isLeapYear);  $08$  $09$  $\overline{\phantom{a}}$  $10$  }

# **Unary Operators: Postfix & Prefix 예제: 증감 연산자**

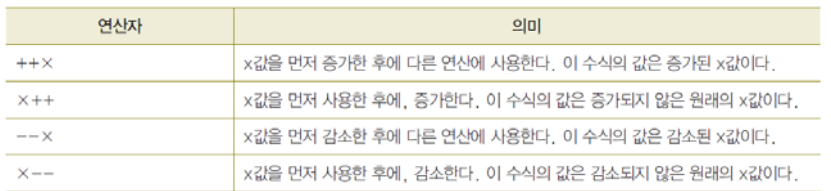

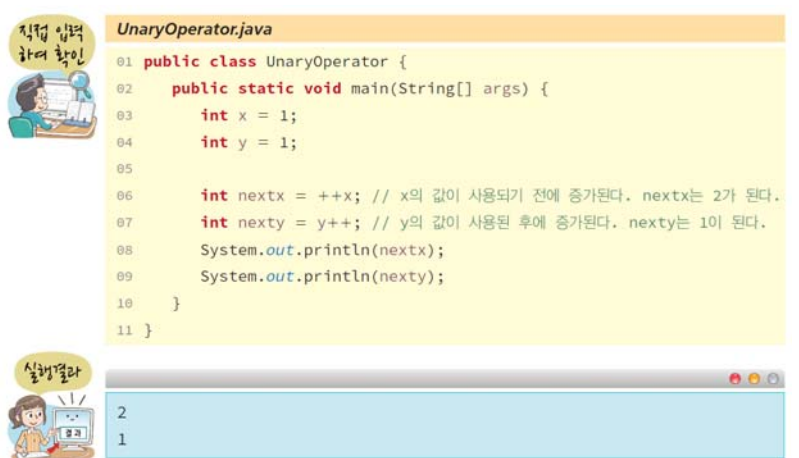

# **Equality & Relational Operators**

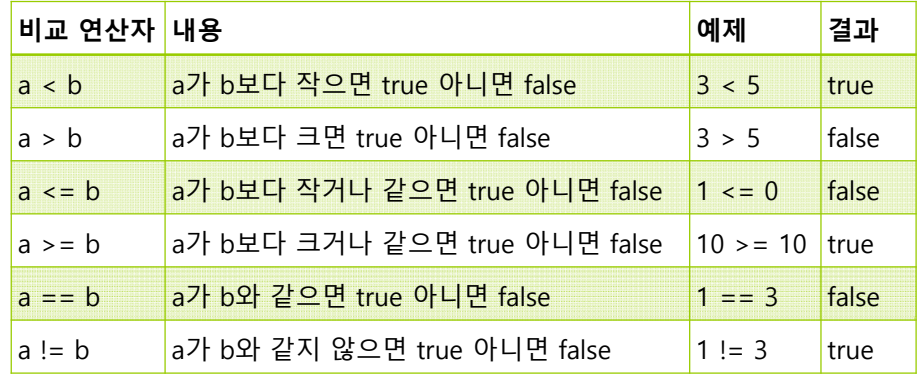

# **예제: 관계 연산자**

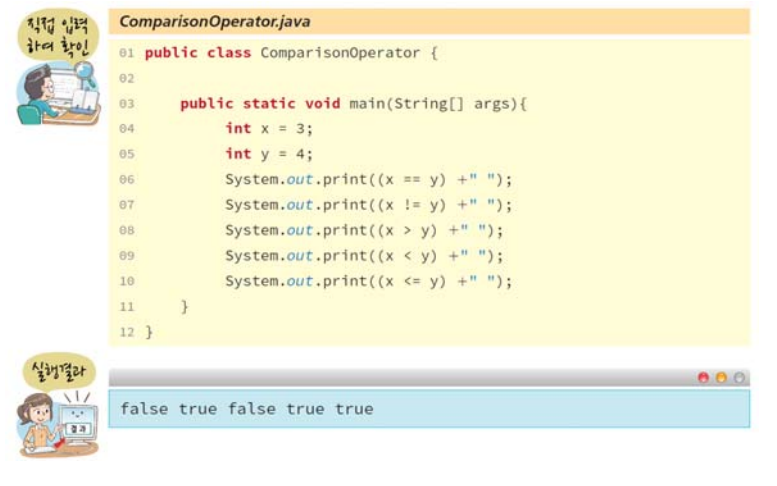

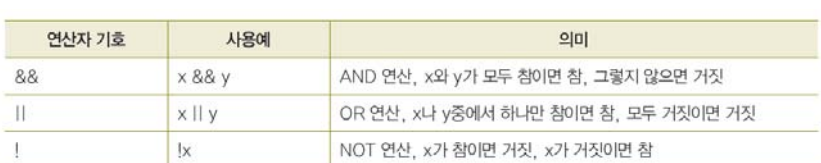

# **Logical Operators 예제: 논리 연산자**

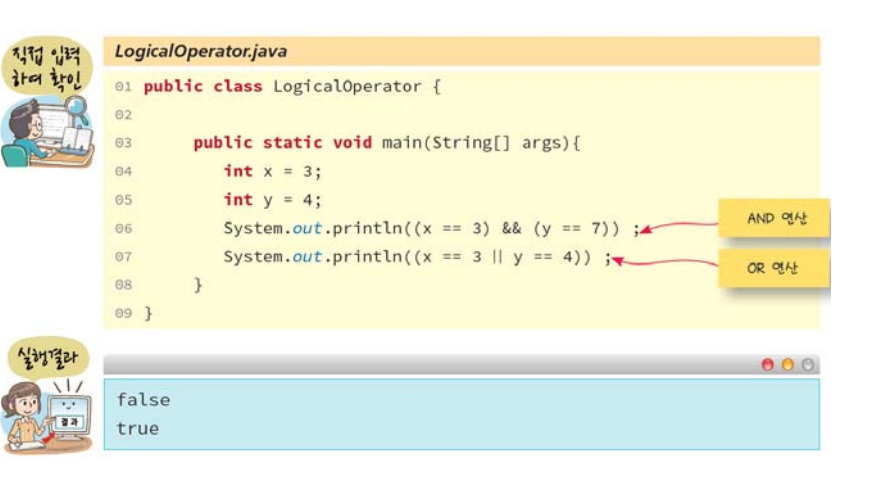

## **Bitwise Operators**

### <mark>ㅁ</mark> 피 연산자의 각 비트들을 대상으로 하는 연산

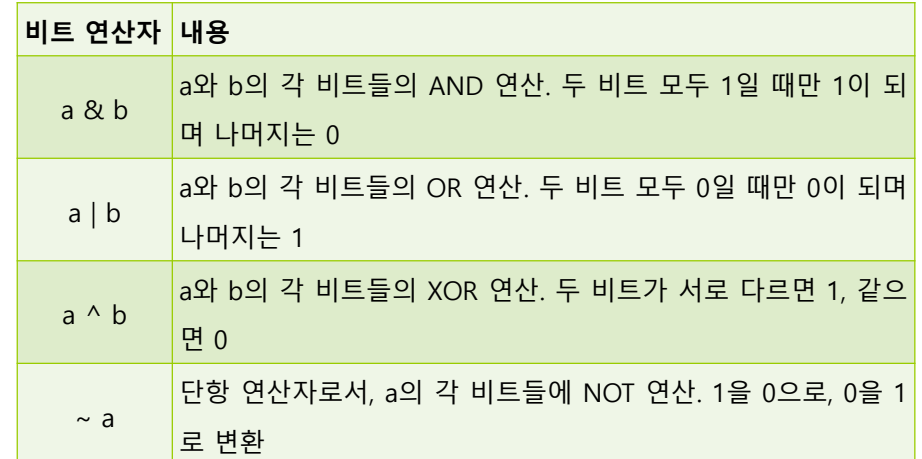

# **비트 연산자의 사례**

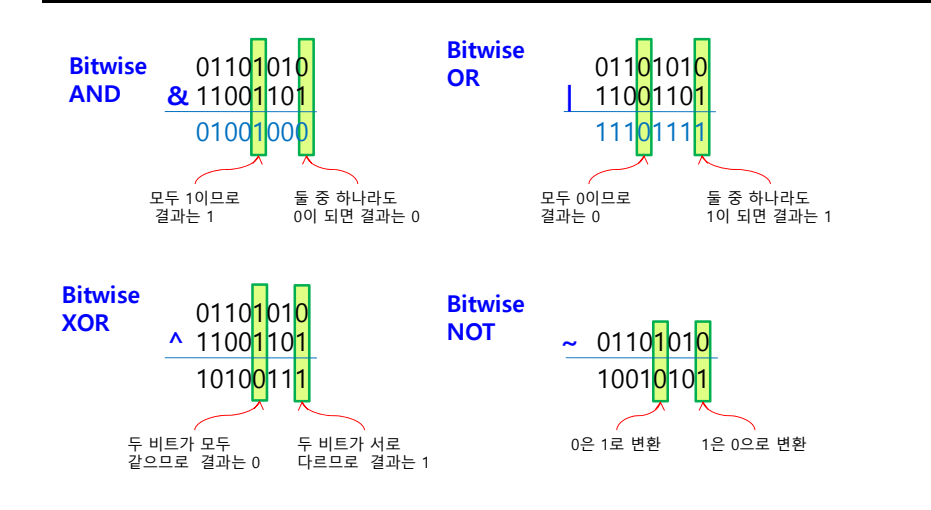

# **Bit Shift Operators**

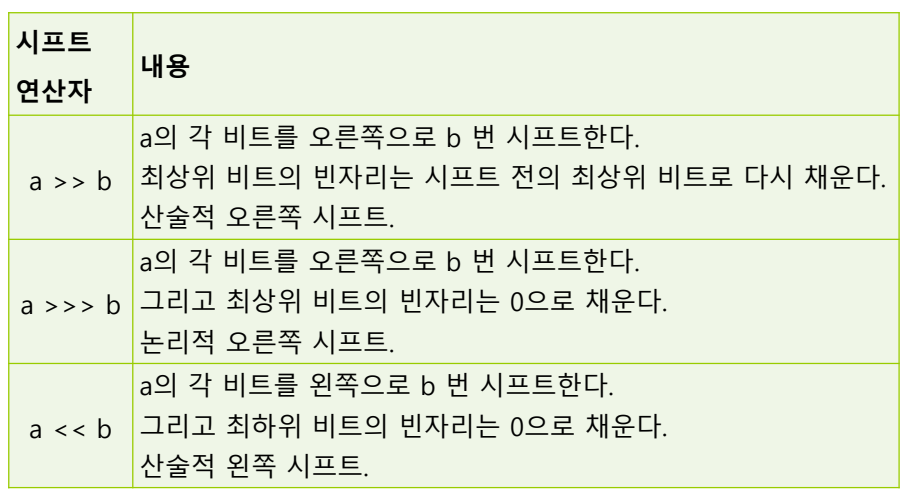

### **시프트 연산자의 사례**

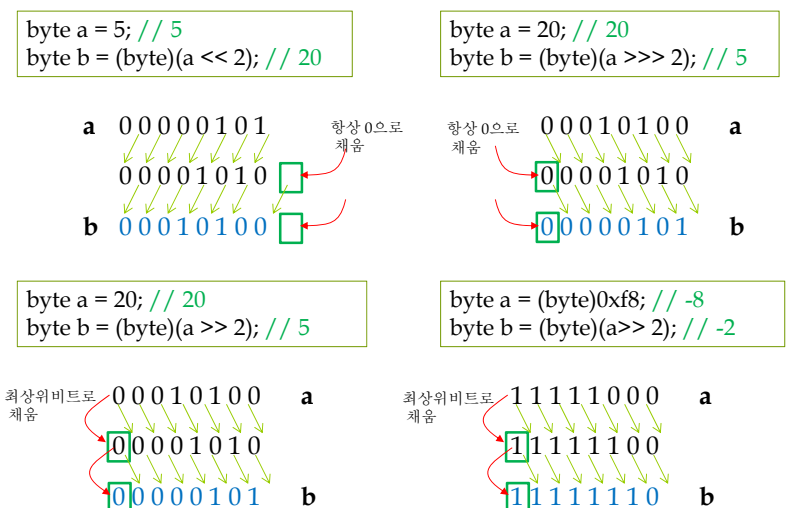

### **Ternary Operator**

#### opr1**?**opr2**:**opr3

- 세 개의 피연산자로 구성된 삼항(ternary) 연산자 <mark>ㅁ</mark>opr1이 true이면, 연산식의 결과는 opr2, false이면 opr3
- if-else을 간결하게 표현할 수 있음

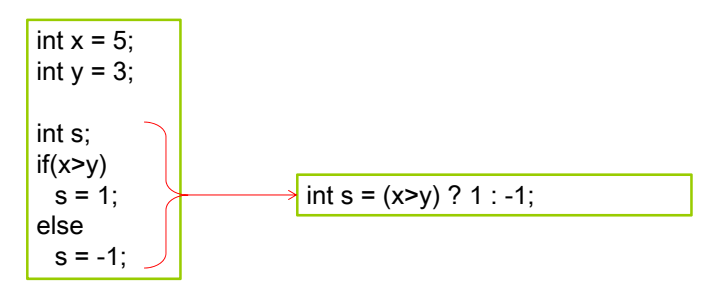

# **예제 : 조건 연산자 사용하기**

다음 소스의 실행 결과는 무엇인가?

public class TernaryOperator { public static void main (String[] args) { int a = 3, b = 5;

System.out.println("두 수의 차는 " + ((a>b) ? (a-b) : (b-a))); }

#### 두 수의 차는 2

}

# **LAB:** 2차 방정식의 근을 계산

### <sup>x</sup>\*x+b\*x+c 식의 근을 계산

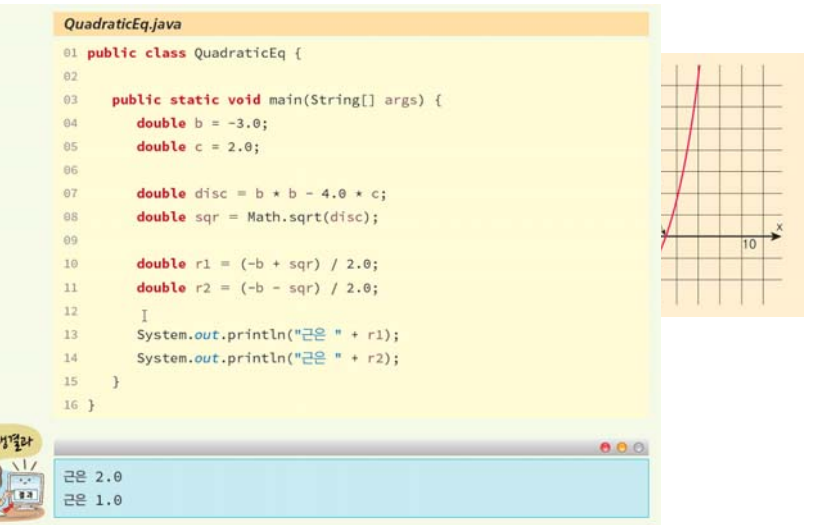

# **사용자로부터 값을 입력 받으려면?**

<mark>□</mark> Scanner 클래스를 사용

#### import java.util.\*; // Scanner 클래스 포함

Scanner input = new Scanner(System.in);

System.out.print("*문장을 입력하시오: "*); String line = input.nextLine(); // 한 줄을 읽는다.

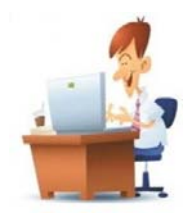

# **import 문장**

- <u>□ import java.util.Scanner; // Scanner 클래스 포함</u>
- <mark>□</mark> Scanner 클래스를 포함시키는 문장
- <mark>□</mark> Scanner는 자바 클래스 라이브러리(Java Class Library)의 일종
- <mark>□</mark> Scanner는 입력을 받을 때 사용

### **Scanner**

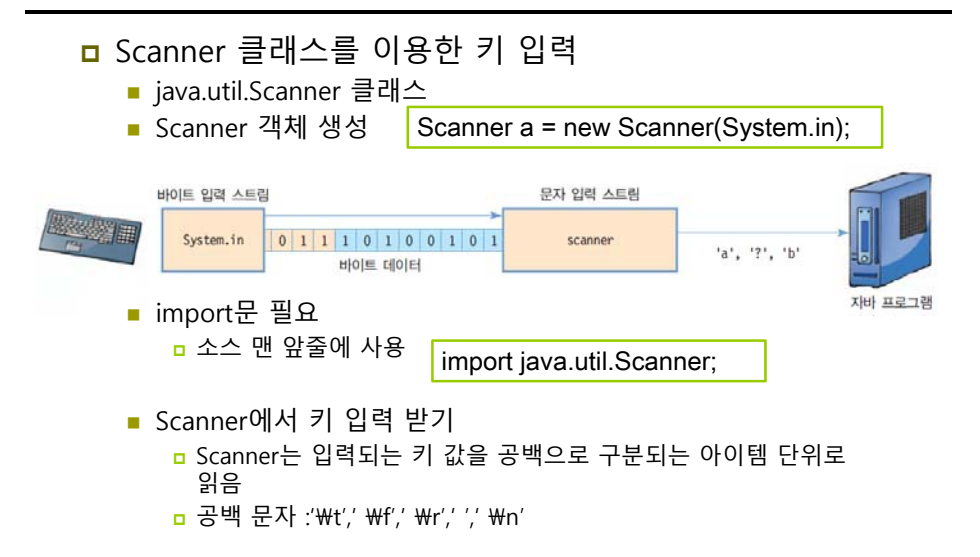

# **예제: Scanner**

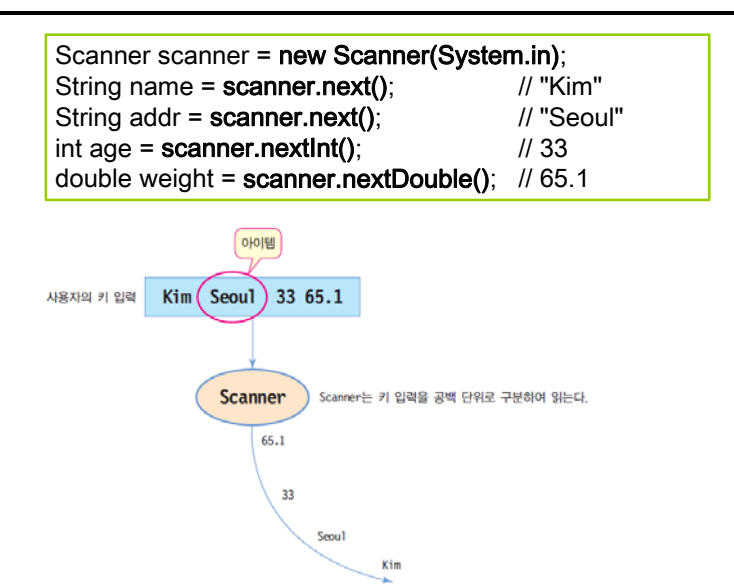

# **Scanner 주요 메소드**

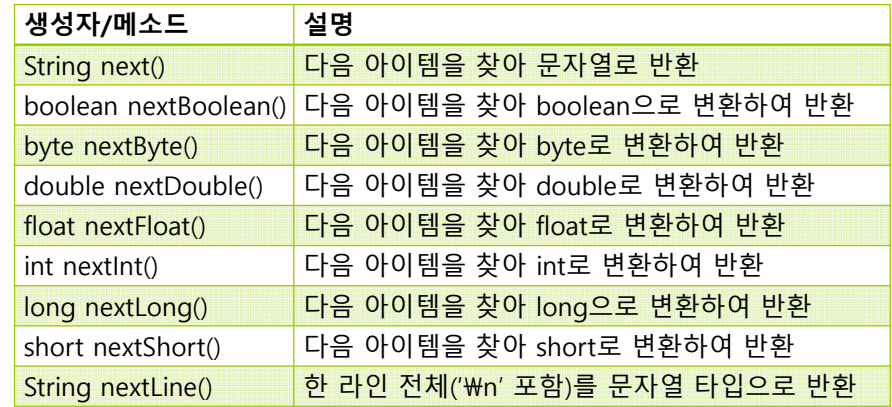

### **System.in**

#### <mark>ㅁ</mark> 자바에서 키 입력: System.in

- 자바의 표준 입력 스트림
- java.io 패키지의 InputStream 클래스
	- <mark>a</mark> System.in은 바이트 스트림으로서 키 값을 바이트로 리턴
	- 문자로 변환하려면 InputStreamReader 클래스를 이용

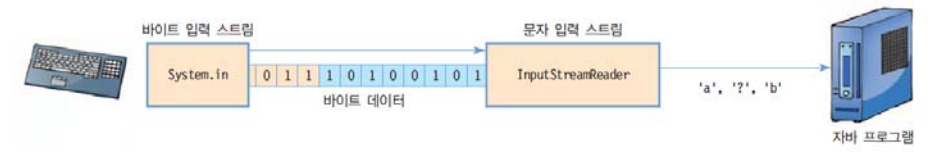

 입력 동안 문제가 발생하면 IOException 발생 try-catch를 이용한 예외 처리 필요

# **예제: 키보드로부터 문자 입력, 화면 출력**

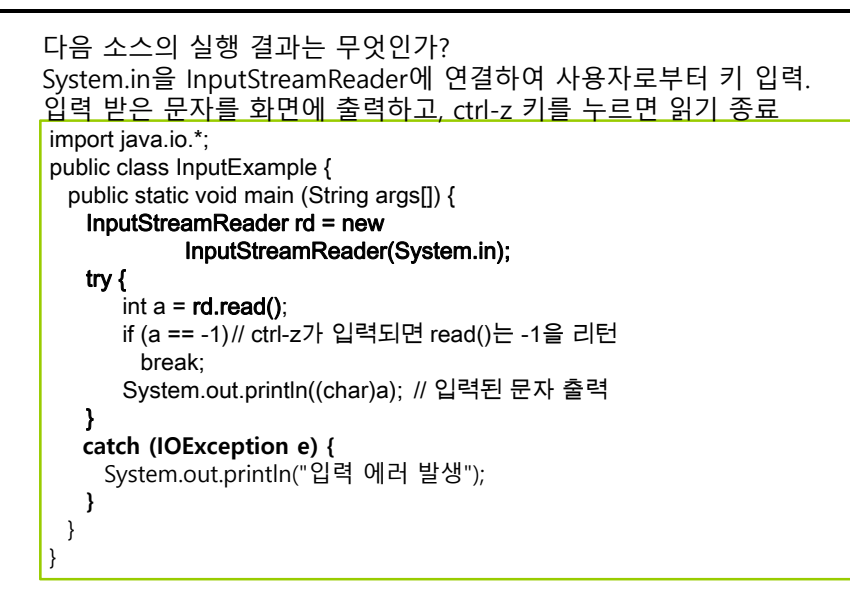

# **예제: 사용자로 부터 입력을 받아 더하기**

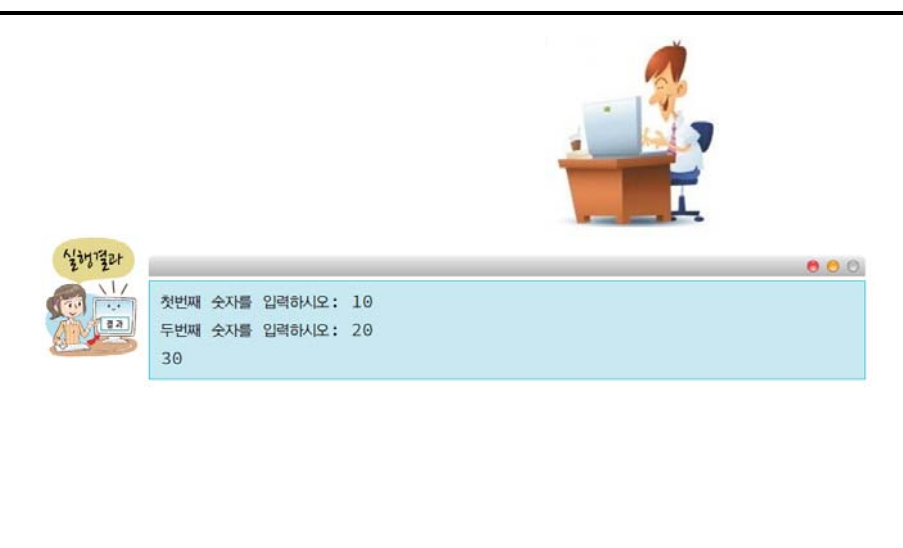

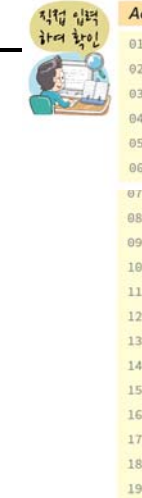

#### Add2.java

01 // 사용자가 입력한 두 개의 숫자를 더해서 출력한다. 02 import java.util.Scanner; // Scanner 클래스 포함 04 public class Add2 { // 메인 메소드에서부터 실행이 시작된다. public static void main(String args[]) {  $0<sup>o</sup>$ Scanner input =  $new$  Scanner (System.in); int x; // 첫 번째 숫자 저장  $00$  $10$ int v: // 두 번째 수자 저장  $11$ int sum; // 합을 저장  $12$  $13$ System.out.print("첫번째 수지를 입력하시오: "): // 입력 안내 출력  $14$ x = input.nextInt(); // 사용자로부터 첫 번째 숫자를 읽는다. 15 16 System.out.print("두번째 수지를 입력하시오: "): // 입력 안내 출력  $17$ y = input.nextInt(); // 사용자로부터 두 번째 숫자를 읽는다. 18 19 sum = x + y; // 두 개의 숫자를 더한다.  $20$  $21$ System.out.println(sum); // 함을 출력한다.  $22$ 23  $24$ }

# **LAB1** 원의 면적 계산하기

- 원의 면적 계산 프로그램을 작성한다.
	- Method 사용
	- 프로젝트 디렉토리 안에 보고서 (1~2장)를 넣고 Lab1\_1\_학번\_이름.zip 압축한 후 제출

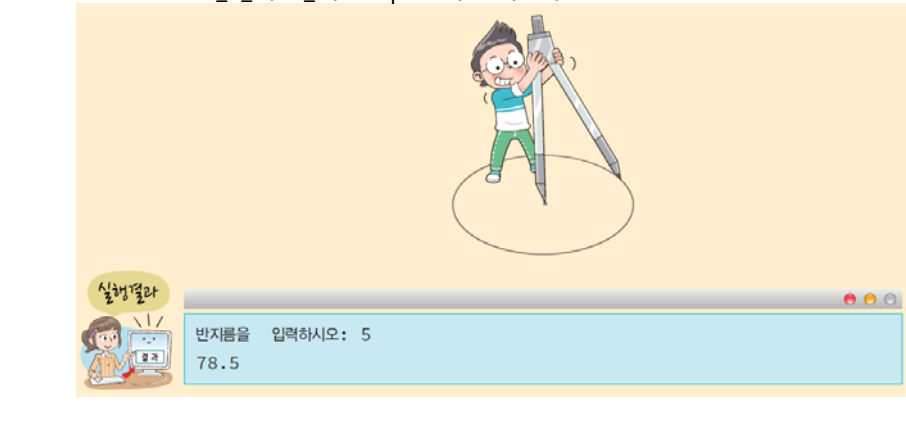

# **LAB1** 직사각형의 둘레와 면적 계산하기

### 직사각형의 둘레와 면적 계산 프로그램을 작성한다.

■ 프로젝트 디렉토리 안에 보고서 (1~2장)를 넣고 Lab1\_2\_학번\_이름.zip 압축한 후 제출

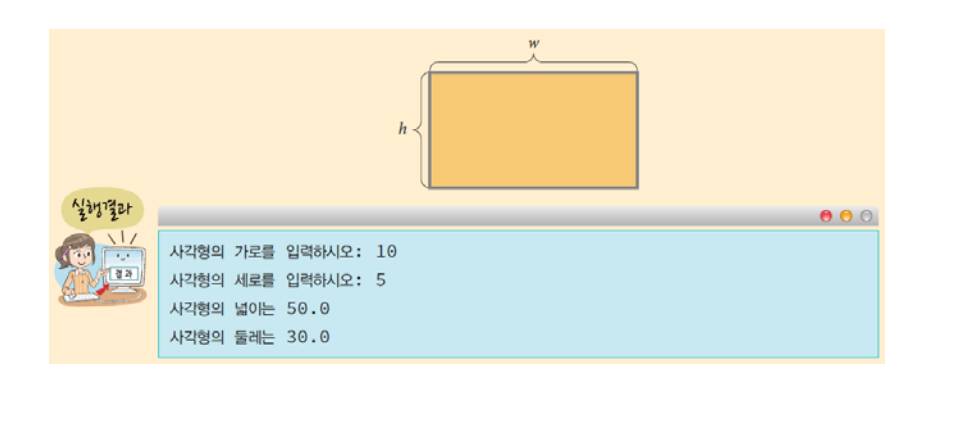